Unter der Web-Adresse https://www.process-informatik.de stehen produktspezifische Dokumentationen oder Software-Treiber/-Tools zum Download bereit. Bei Fragen oder Anregungen zum Produkt wenden Sie sich bitte an uns.

> Process-Informatik Entwicklungsgesellschaft mbH Im Gewerbegebiet 1 DE-73116 Wäschenbeuren +49 (0) 7172-92666-0

> > info@process-informatik.de https://www.process-informatik.de

## **Menübaum Webseite: QR-Code Webseite:**

- + Produkte / Doku / Downloads
	- + Hardware
		- + Speichermodule / Prommer  $+$  Speichermodule

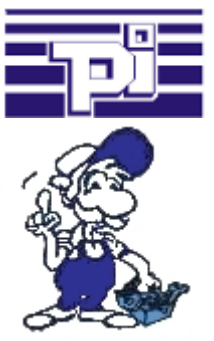

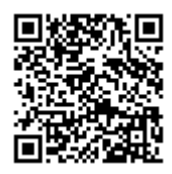

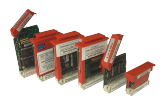

Bitte vergewissern Sie sich vor Einsatz des Produktes, dass Sie aktuelle Treiber verwenden.

SPS-Kopplung (Datenaustausch zwischen SPSen)

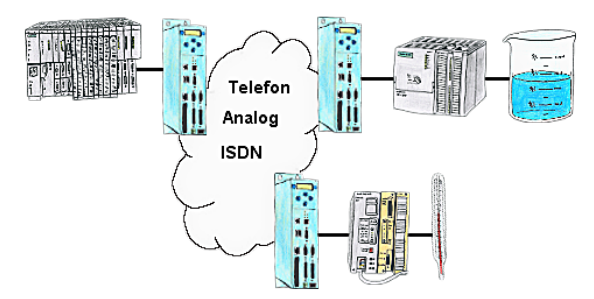

Ihre Pumpstationen melden über das Telefonnetz der Zentralsteuerung die Pegelstände. Die Zentrale selbst kann natürlich auch den Unterstationen Befehle/Meldungen übertragen. Dazu wird keine Standleitung benötigt, es reicht ein normaler" Telefonanschluss, da die Geräte nach erfolgter Meldung die Leitung wieder trennen.

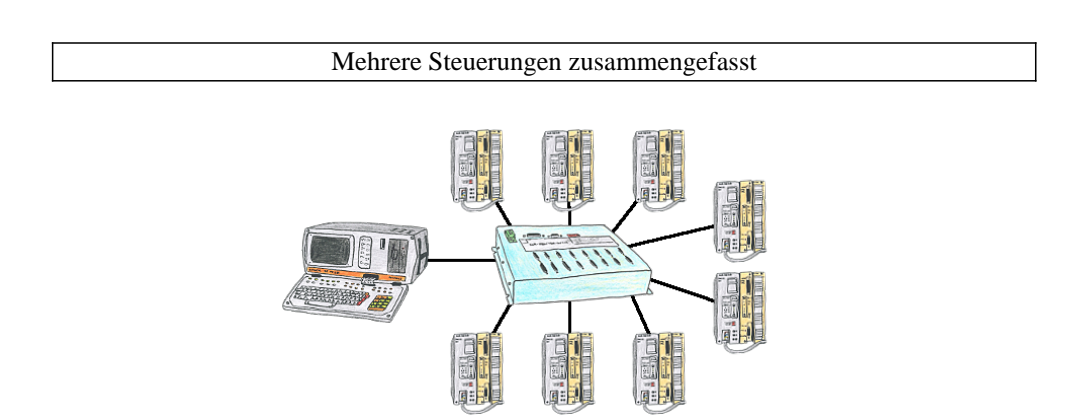

Sie haben mehrere SPS-Steuerungen die Sie zentral an einem Punkt bedienen / programmieren müssen? Kein Problem, Sie schließen an diesem zentralen Punkt Ihre Steuerungen am KOR/MUX-Tele-Switch an und können dann über die Pfadanwahl Ihrer Step5-Software online gehen. Selbstverständlich ist der KOR/MUX-Tele-Switch kaskadierbar, so dass Sie alle möglichen 30 Teilnehmer anschließen können.

Datensicherung S7-SPS über MPI/Profibus auf FTP-Server per dig. IO

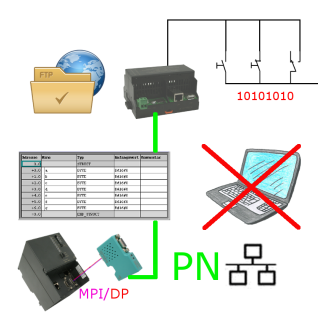

Über digitalen Eingang getriggerte DB-Sicherung/-Wiederherstellung ohne zusätzlichen PC über MPI/Profibus auf FTP-Server

## Fernwartung / Fernwirken von SPSen

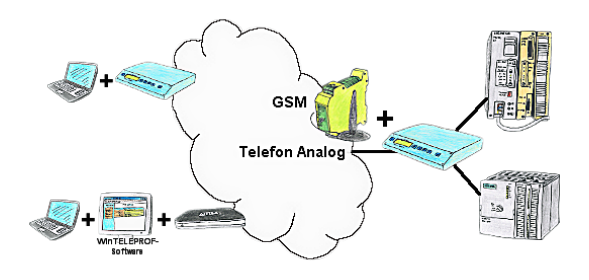

Der Zugriff auf die angeschlossene SPS-Steuerung erfolgt mittels einer Kopplung über Analog-, ISDN- (mit AB-Adapter), sowie über GSM-Strecke (mit ext. GSM-Modem).

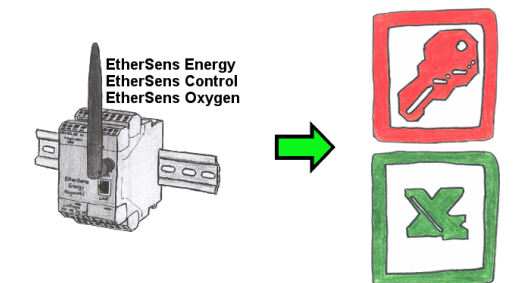

Erfassen Sie die benötigten Werte, egal ob Energiedaten, Zustände der Ein- oder Ausgänge, Prozesswerte wie Sauerstoffanteil in der Umgebung,... und schreiben diese mit Zeitstempel in eine CSV-Datei. Diese Datei können Sie dann mit Excel lesen und verarbeiten.

## Profinet-Einbruch detektieren

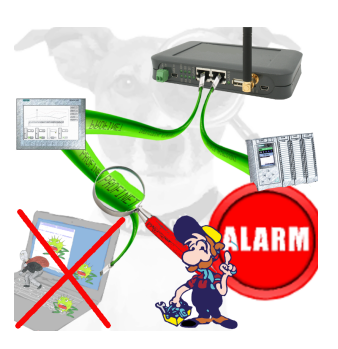

Erkennung und Protokollierung von nicht autorisierten Zugriffe im festgelegten Profinet

 Einbruchsversuche, Zugriffe im Netz werden sofort erkannt und z. Beispiel EMail gemeldet

Protokollierung aller Zugriffe im Netz zur historischen Aufarbeitung

Mögliche Datenspeicher USB-Stick oder FTP-Server über USB-Netzwerk-Stick.